# Concurrent Object Oriented Languages Concurrent Programming in Java

#### <wiki.eecs.yorku.ca/course/6490A>

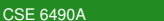

4 0 8 1

<span id="page-0-0"></span>つへへ

- Brian Goetz, Tim Peierls, Joshua Bloch, Joseph Bowbeer, David Holmes and Doug Lea. Java Concurrency in Practice. Addison-Wesley, 2006.
- Mary Campione, Kathy Walrath and Alison Huml. The Java Tutorial. Lesson: Threads: Doing Two or More Tasks At Once.
- James Gosling, Bill Joy, Guy L. Steele Jr. and Gilad Bracha. The Java Language Specification. Third edition.

つへへ

In Java, threads are created dynamically:

```
// create and initialize a Thread object
Thread thread = new Thread();
// start the thread
thread.start();
```
The class Thread is part of package java.lang (and, hence, does not need to be imported).

#### **Question**

Develop a Java class called Printer that is a Thread and prints its name 1000 times.

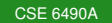

 $298$ 

重き э

∢ ロ ▶ ∢ 何 ▶ ∢ 臣 ▶ ∢

### **Question**

Develop an app that creates two Printers with names 1 and 2 and run them concurrently.

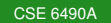

( □ ) ( n)

э

#### The following is not allowed in Java.

public class Printer extends Applet, Thread

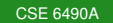

 $298$ 

≮ 何 ▶ ≮ ヨ ▶ ≮

```
// create and initialize a Runnable object
Runnable runnable = new \ldots ();
// create and initialize a Thread object
Thread thread = new Thread(runnable);
// start the thread
thread.start();
```
The interface Runnable is part of package java.lang (and, hence, does not need to be imported).

In Java, you cannot create instances of an interface.

```
public class Printer implements Runnable
{
   ...
}
```
### The assignment

```
Runnable printer = new Printer();
```
is valid since the class Printer implements the interface Runnable.

### **Question**

Develop a Java class called Printer that implements Runnable and prints the thread's name 1000 times.

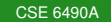

イロト イ押 トイヨ トイ

重き э

## The Java class library contains the class java.util.concurrent.Semaphore.

The method acquire represents the P-operation and the method release represents the V-operation.

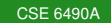

int readers =  $0$ ; semaphore mutex  $= 1$ ; semaphore token = 1;

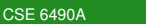

4 0 K

 $\langle \oplus \rangle$  >  $\langle \oplus \rangle$  >  $\langle \oplus \rangle$ 

э

## Reader

```
P(mutex);
readers++;
if (readers == 1)
  P( token );
V(mutex);
read
P(mutex);
readers -\text{-};
if (readers == 0)
  V(token);
V(mutex);
```
4 0 8 1

4 伊 ト 4

э

э  $\rightarrow$ 

```
P(token);
write
V(token);
```
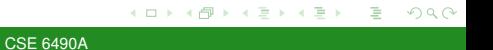